creditsafe-

# **Connect API**

FR Connect API Updates for Q1 2024

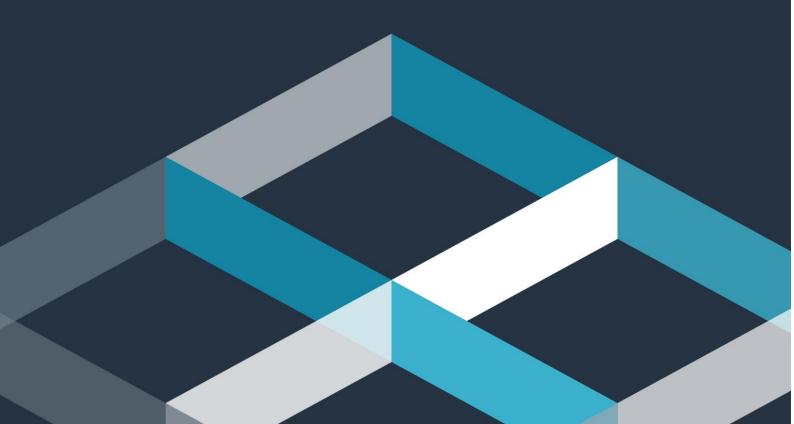

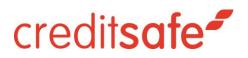

## **Removing Duplicates**

Below you will find the different datapoints that we are going to delete and where the same data can be found:

#### **Full Financial Statement**

"report.financialStatements.type": "LocalFinancialsFullCSFR". You can retrieve the same data from the following datapoint: "report.financialStatements.type": "LocalFinancialsFullFlatCSFR".

#### **Simple Financial Statement**

"report.financialStatements.type": "LocalFinancialsSimpleCSFR". You can retrieve the same data from the following datapoint: "report.financialStatements.type": "LocalFinancialsSimpleFlatCSFR".

#### SIG

"report.financialStatements.type": "LocalFinancialsFullCSFR.sig". You can retrieve the same data from the following datapoint: "report.financialStatements.type": "LocalFinancialsSynthesizedCSFR.sig".

#### Judgements

"Report.negativeInformation.judgements" You can retrieve the same data from the following datapoint: "Report.negativeInformation.CollectiveProcedures"

#### **Preferential Rights**

"Report.negativeInformation.PreferentialRights" You can retrieve the same data from the following datapoint: "Report.negativeInformation.PreferentialRightsDetails"

#### **Gazette Publications**

"report.additionalInformation.gazettes" You can retrieve the same data from the following datapoint: "report.additionalInformation.gazettePublications"

"report.additionalInformation.jals"

You can retrieve the same data from the following datapoint: "report.additionalInformation.gazettePublications"

#### **Regional DBT**

"report.additionalInformation.misc.regionDbt" You can retrieve the same data from the following datapoint: "report.paymentData.regionDbt"

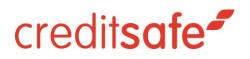

## French Secondary Establishments

### New Response for FR Secondary Establishment Score & Limit.

```
"creditRating": {
        "commonDescription": "Not Scored",
        "commonValue": "E",
        "creditLimit": {
           "value": "Credit Limit not applicable"
        },
        "providerDescription": "Secondary branch - refer to Head Office",
        "providerValue": {
           "maxValue": "100",
           "minValue": "1",
           "value": "Not Scored"
        }
Instead of :
"creditRating": {
        "commonValue": "A",
        "commonDescription": "Very Low Risk",
        "creditLimit": {
           "value": "Credit Limit not applicable"
        },
         "providerValue": {
           "maxValue": "100",
           "minValue": "1",
           "value": "100"
        },
        "providerDescription": "Very Low Risk",
        "pod": 0.00023,
        "assessment": "Government and Institutions"
      }
```